### GSEC CIS CONTROLS Cheat Sheet by [xoulea](http://www.cheatography.com/xoulea/) via [cheatography.com/198356/cs/43339/](http://www.cheatography.com/xoulea/cheat-sheets/gsec-cis-controls)

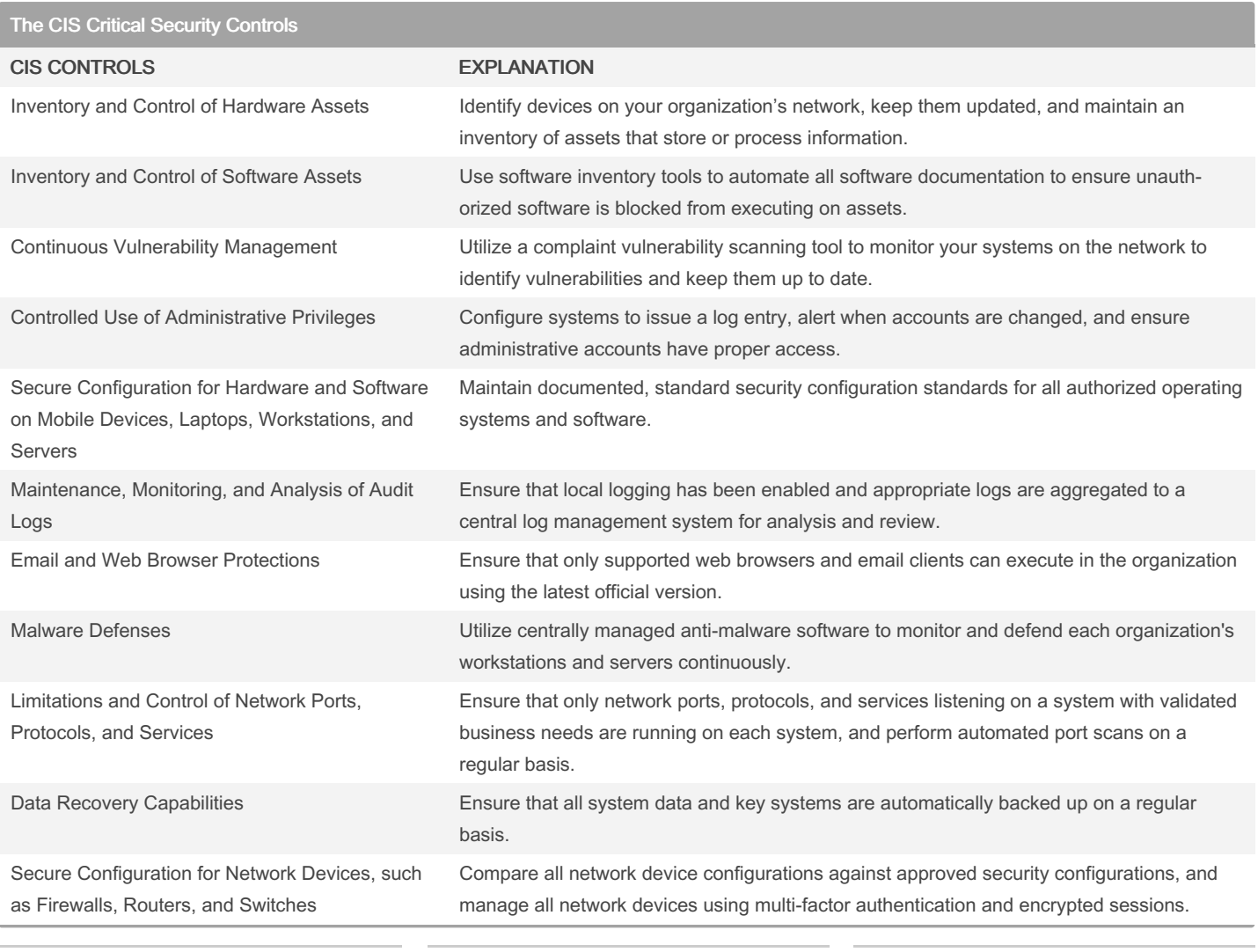

#### By xoulea

[cheatography.com/xoulea/](http://www.cheatography.com/xoulea/)

Published 8th May, 2024. Last updated 8th May, 2024. Page 1 of 4.

### GSEC CIS CONTROLS Cheat Sheet by [xoulea](http://www.cheatography.com/xoulea/) via [cheatography.com/198356/cs/43339/](http://www.cheatography.com/xoulea/cheat-sheets/gsec-cis-controls)

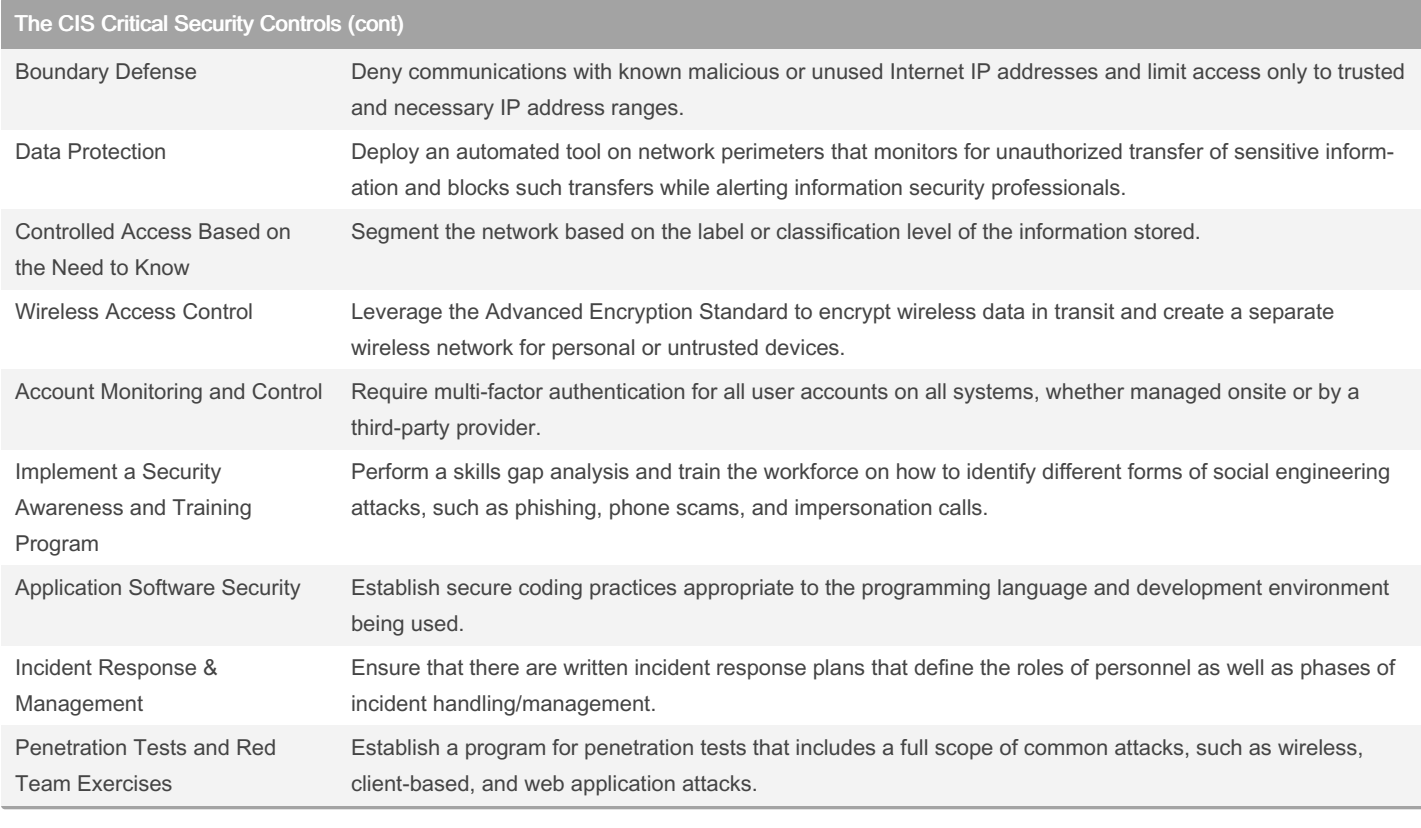

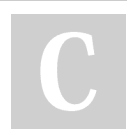

#### By xoulea

[cheatography.com/xoulea/](http://www.cheatography.com/xoulea/)

Published 8th May, 2024. Last updated 8th May, 2024. Page 2 of 4.

### GSEC CIS CONTROLS Cheat Sheet by [xoulea](http://www.cheatography.com/xoulea/) via [cheatography.com/198356/cs/43339/](http://www.cheatography.com/xoulea/cheat-sheets/gsec-cis-controls)

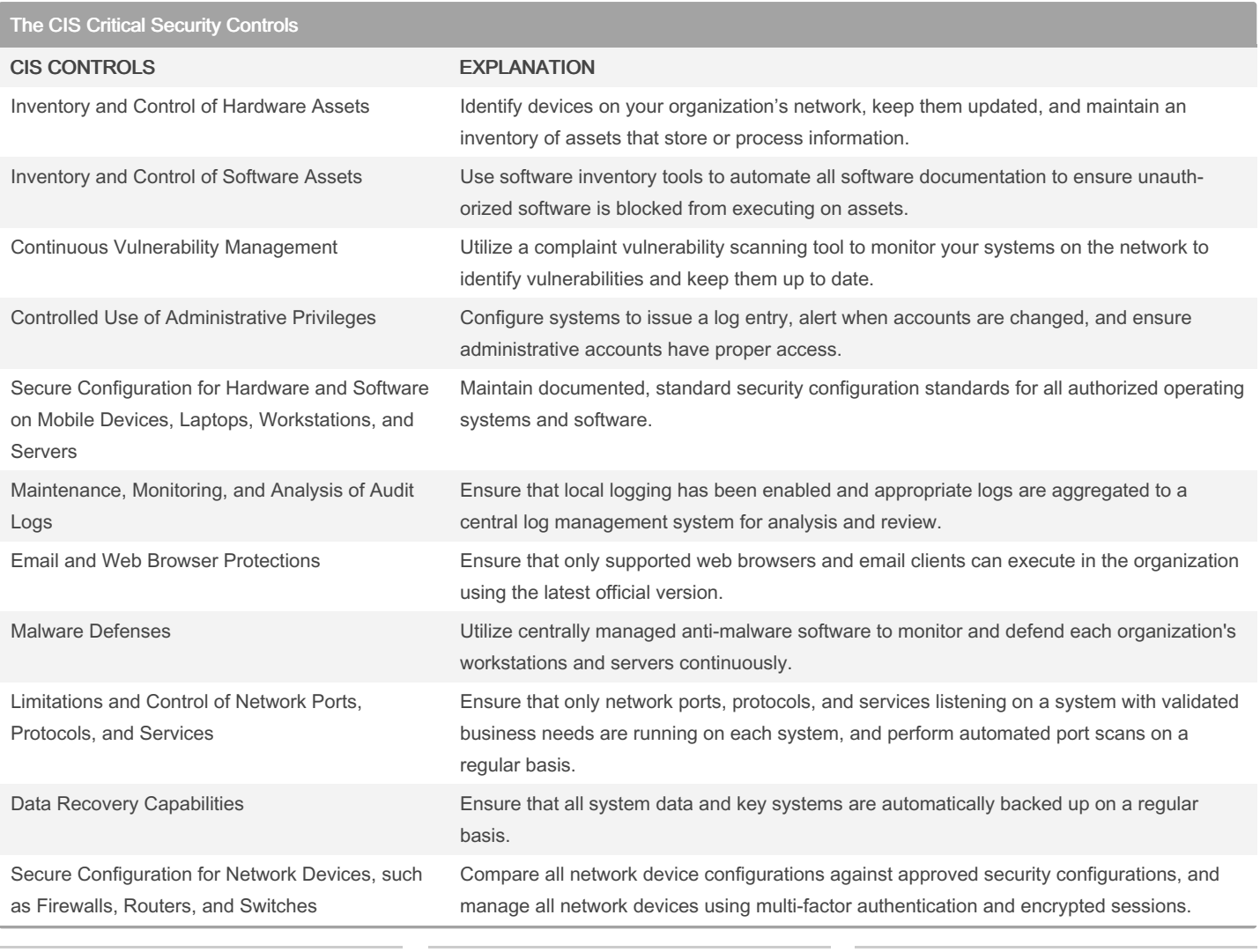

#### By xoulea

[cheatography.com/xoulea/](http://www.cheatography.com/xoulea/)

Published 8th May, 2024. Last updated 8th May, 2024. Page 3 of 4.

### GSEC CIS CONTROLS Cheat Sheet by [xoulea](http://www.cheatography.com/xoulea/) via [cheatography.com/198356/cs/43339/](http://www.cheatography.com/xoulea/cheat-sheets/gsec-cis-controls)

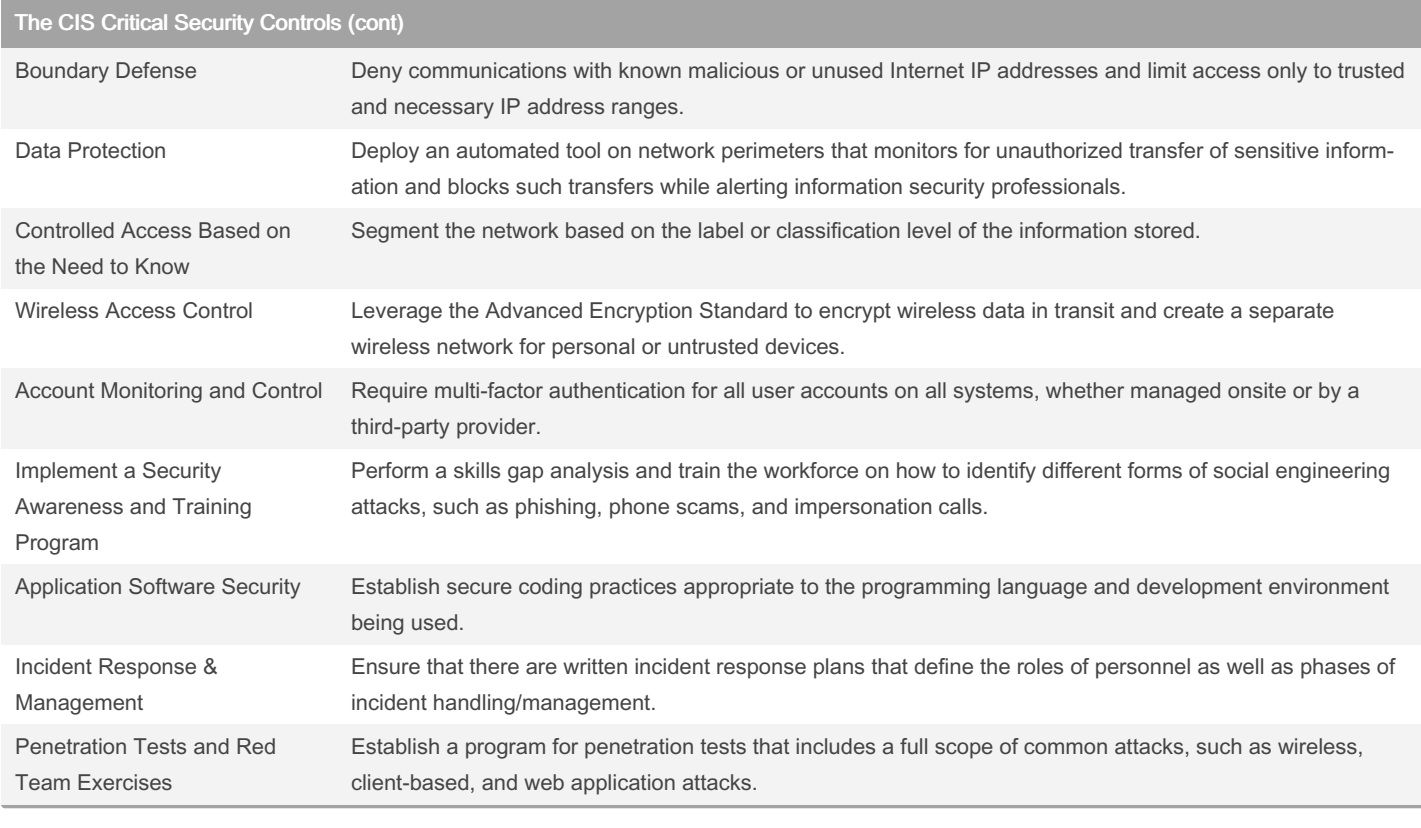

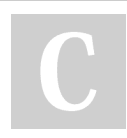

#### By xoulea

[cheatography.com/xoulea/](http://www.cheatography.com/xoulea/)

Published 8th May, 2024. Last updated 8th May, 2024. Page 4 of 4.